## Release Notes 2.63 Wednesday, November 11th, 2020

Greetings everyone, here are the notes for release 2.63. In this release, we enhanced the Multi-Rates feature configured in the pay class to allow customization of the earn code that will be used when the hours are exported. We also updated the "Viventium" integration to support TLS 1.2 to be in compliance with the latest cryptographic protocols. A few bugs in the construction timecard and in the reports area were fixed as well. Kindly send us an email with your feedback to [products@easyclocking.com](mailto:products@easyclocking.com), stay tuned for upcoming updates...

## **New Features:**

**1. Multi-Rates feature - Added the ability to configure "earn code" that will be used when the hours are exported:** Developed the ability to configure the earn codes you will use to export the hours.

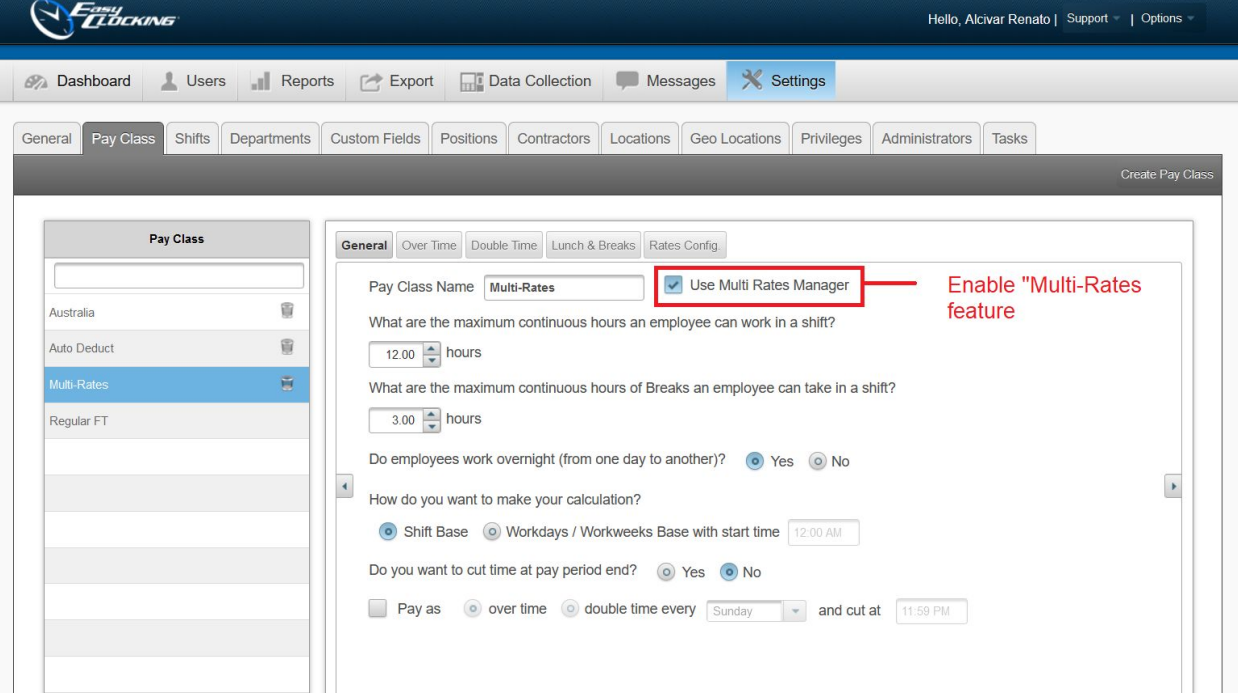

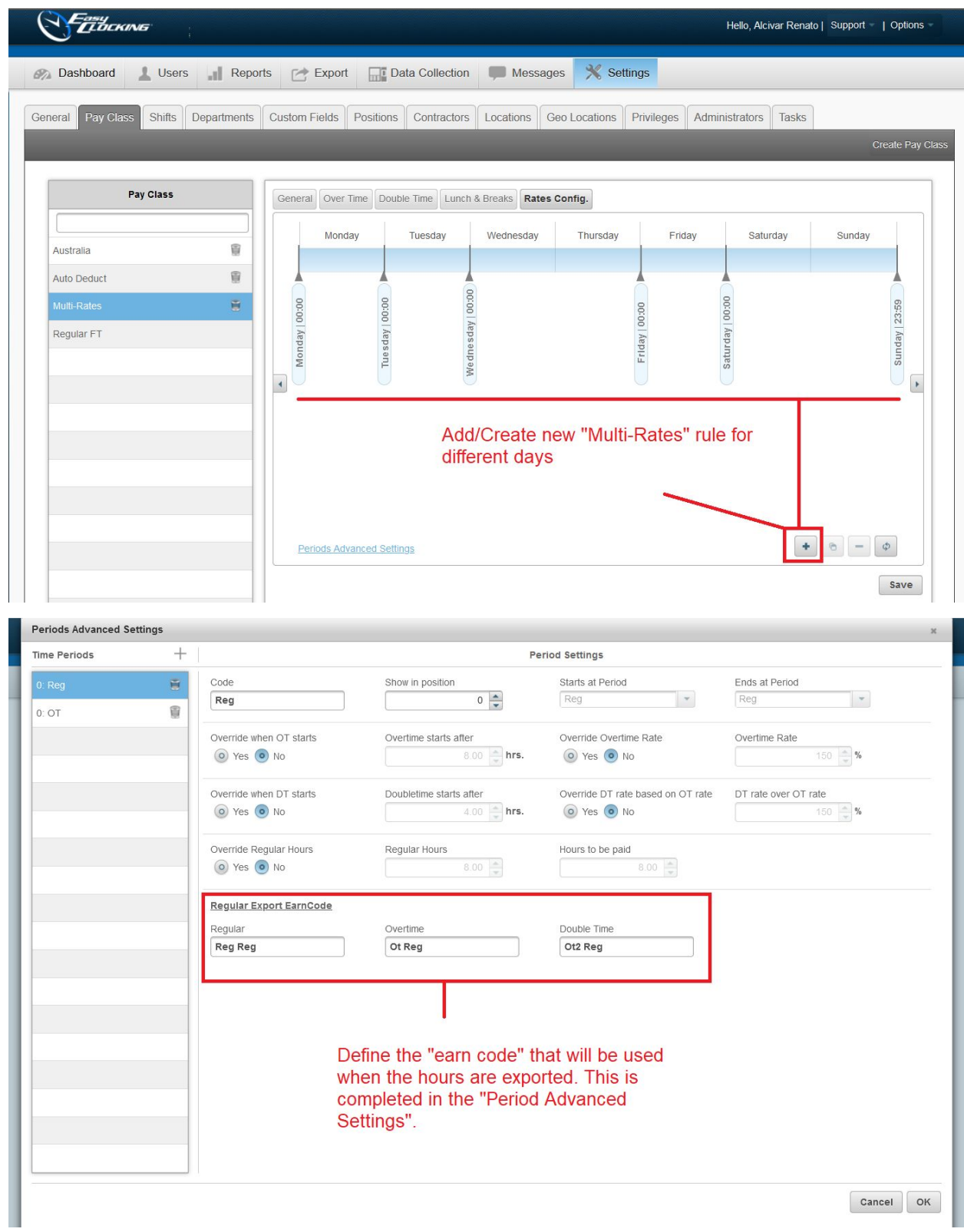

**Enhancements/Add-ons:**

- **1. Viventium Integration TLS 1.2 update:** We updated our application to support TLS 1.2. TLS 1.2 is more secure than the previous cryptographic protocols such as SSL 2.0, SSL 3.0, TLS 1.0, and TLS 1.1. Essentially, TLS 1.2 keeps data that is being transferred across the network more secure.
- **2. API "User" endpoint - "GET" Contractor info**: We added the ability to modify, get/pull/post the "contractor" info for an employee in the API "user" endpoint.

## **Fixed Errors/Bugs:**

- **1. Construction Timecard - Issue when approving out of shift when "automatic rounding" is being used:** When approving out of shift time from "automatic rounded" punches, the incorrect amount of out of shift was being approved. This issue was only occurring if the account had "automatic rounding" enabled.
- **2. Report - Issue when trying to export the "Absence Type Detailed" report:** When the "Absence Type Detailed" report was exported to PDF, .txt, or excel, a 500 internal error would populate not allowing the user to export the data.
- **3. Report - "Late Arrival & Early Departure" report issue:** Fixed an issue with this report. The report would generate and it would display a 500 internal error. Export was not working either.
- **4. Critical Setting - "Do you want to use different period start times" issue:** When this feature is enabled, it allows the user to configure a custom start time for the pay period to begin. The calculation of hours for the pay period starts at the time configured. This setting when enabled is configured in the settings-payclass tab. The issue that was occurring with this feature is that it would not work along with the payclass setting to "cut the time at pay period end".
- **5. Schedules - "Out Of Shift" approval issue:** Fixed an issue when approving "Out Of Shift" on a day when the employee did not have a schedule assigned. Once approved, an absence icon will populate and the correct total of hours was not being approved.